REGIONE PIEMONTE BU37 13/09/2012

Codice DB1100 D.D. 6 luglio 2012, n. 626

**Sistema informativo agricolo piemontese (SIAP). Definizione preventiva tramite fotointerpretazione delle superfici oggetto di premio e istanza di riesame.** 

#### (omissis) IL DIRETTORE (omissis) *determina*

Per le considerazioni svolte in premessa:

1. di approvare le istruzioni operative per la definizione preventiva mediante fotointerpretazione delle superfici oggetto di premio e istanza di riesame, allegate alla presente determinazione per farne parte integrante:

La presente determinazione sarà pubblicata sul Bollettino Ufficiale della Regione Piemonte ai sensi dell'art.61 dello Statuto e dell'art. 5 LR 22/2010.

#### Il Direttore Gaudenzio De Paoli

Allegato

Allegato 1

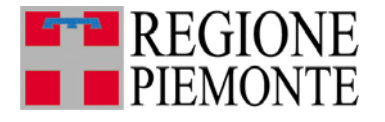

## **Sistema Informativo Agricolo Piemontese (SIAP)**

# **Definizione preventiva mediante fotointerpretazione delle superfici oggetto di premio e istanza di riesame**

*(Istruzioni operative)* 

Il presente documento disciplina il procedimento amministrativo volto alla definizione dei dati territoriali delle superfici dichiarata nel fascicolo aziendale e le modalità per presentare eventuali istanze di riesame nei casi in cui l'agricoltore non concordi sugli esiti del raffronto fra quanto dichiarato e quanto rilevato mediante fotointerpretazione.

## **1 INFORMAZIONI DI CARATTERE GENERALE**

 La normativa comunitaria, attraverso il regolamento (CE) n. 73/2009 e il regolamento (CE) n. 1122/2009 e s.m.i., impone che gli Stati Membri si dotino di un sistema informativo di gestione e controllo (SIGC) per l'erogazione degli aiuti cofinanziati in materia di agricoltura e sviluppo rurale. L'Italia, per ottemperare agli obblighi comunitari, si è dotata del sistema informativo agricolo nazionale (SIAN).

Il SIGC comprende tra le altre informazioni, i seguenti elementi: una banca dati informatizzata, un sistema di identificazione delle parcelle agricole e un sistema unico di registrazione dell'identità degli agricoltori che hanno presentato domande di aiuto. Il sistema di identificazione delle parcelle agricole prevede una base di mappe ed estremi catastali e l'utilizzo di tecniche di rilevazione geografica, di preferenza le ortoimmagini aeree o spaziali.

- Con DM del 11/3/2008 il Ministero delle Politiche agricole alimentari e forestali ha approvato le Linee guida per lo sviluppo del sistema informativo agricolo nazionale, definendo il SIAN quale sistema dei sistemi centrali e regionali, comprendendo pertanto il sistema informativo agricolo piemontese (SIAP) all'interno del SIAN.
- Con DPR n. 503/1999 è stata istituita l'Anagrafe delle aziende agricole che si avvale del codice univoco di identificazione delle aziende agricole (CUAA), come strumento di individuazione dell'azienda, e del fascicolo aziendale, come modello riepilogativo dei dati aziendali. A partire dall'anno 2000 le aziende, ai fini dell'ammissione a qualsiasi beneficio comunitario, nazionale o regionale sono tenute ad aprire un fascicolo aziendale.
- Con la LR n. 14/2006, art. 28 e smi, è stata istituita in Piemonte l'Anagrafe agricola del Piemonte, di seguito denominata Anagrafe, ed è stato stabilito che l'Anagrafe è l'archivio probante per il controllo delle erogazioni in materia di agricoltura e sviluppo rurale, in attuazione del DPR n.503/1999.

A partire dall'esercizio finanziario 2007 la gestione di tutti i procedimenti in materia di agricoltura e sviluppo rurale deve essere effettuata utilizzando le funzioni del SIAP.

- Con DGR n. 46-639 del 1/8/2005 sono state approvate le Linee guida di gestione dell'Anagrafe attraverso cui vengono definite le regole d'uso del SIAP (artt. 1-4), dell'Anagrafe (artt. 5-11), del fascicolo aziendale (artt. 12-14) e viene istituita la dichiarazione di consistenza aziendale (art.15), come strumento di convalida delle informazioni registrate su sistema.
- Visto il d.lgs n. 196/2003 e s.m.i. Codice in materia di trattamento dei dati personali.
- Visto il d.lgs n. 82/2005 e s.m.i. Codice dell'Amministrazione digitale
- Visto la Legge n. 241/1990 e s.m.i. Nuove norme in materia di procedimento amministrativo e di diritto di accesso ai documenti amministrativi e la L.R. n. 7/2005 – Nuove norme in materia di procedimento amministrativo e di diritto di accesso ai documenti amministrativi

#### **2 INFORMAZIONI SPECIFICHE**

#### **2.1 Sistema informativo geografico di riferimento (GIS)**

Il Sistema Informativo Geografico (GIS) è un sistema informativo che associa e referenzia dati qualitativi e/o quantitativi del territorio ed è parte integrante del sistema informativo agricolo piemontese (SIAP), per il controllo delle superfici oggetto di premio.

Il GIS è basato su un archivio di ortofoto digitali provenienti dalle riprese aeree o aerospaziali del territorio regionale, integrate con i poligoni catastali provenienti dal Catasto Nazionale dei Terreni e con le informazioni grafiche generate dal censimento delle superfici non eleggibili e dai controlli in loco effettuati dall'AGEA.

I controlli informatici vengono eseguiti incrociando le superfici utilizzate dichiarate dai produttori agricoli con la Banca Dati GIS che individua il valore massimo della superficie eleggibile a premio per ogni singola particella catastale, sulla base della coltura rilevata mediante fotointerpretazione.

Per l'esecuzione dei controlli di eleggibilità vengono utilizzati i dati del GIS aggiornati sulla base del progetto "Refresh", che prevede l'aggiornamento dell'uso del suolo di tutto il territorio nazionale, tramite l'approvvigionamento di ortofoto recenti ad altissima risoluzione (0,5 m.) e la fotointerpretazione di tutto il territorio agricolo nazionale ogni tre anni.

Aggiornamenti più frequenti possono derivare da procedimenti amministrativi (es. autorizzazione all'estirpo o all'impianto di un vigneto) o da richieste specifiche dei beneficiari o dei funzionari istruttori.

#### **2.2 Servizio di certificazione preventiva delle superfici oggetto di premio.**

La certificazione preventiva delle superfici oggetto di premio avviene attraverso funzionalità integrate in anagrafe. I dati derivanti da fotointerpretazione vengono quantificati e riportati in anagrafe nel piano colturale annuale, sottoforma di superficie grafica, inerente il poligono della particella, o di superficie eleggibile, legata alla coltivazione dichiarata.

All'atto della validazione del fascicolo, quindi della presentazione e certificazione della consistenza territoriale, vengono evidenziate eventuali discordanze tra il dato dichiarato e la superficie eleggibile. Tali discordanze possono essere sanate, mediante modifica del dato dichiarato.

In caso di palese errore di fotointerpretazione, di discordanza e/o mancato accordo con la superficie eleggibile proposta dal sistema, il soggetto dichiarante ha diritto di presentare idonea contestazione, mediante apposita istanza di riesame.

#### **2.3 Istanza di riesame**

L'istanza di riesame è un richiesta formale alla Regione Piemonte, da parte del beneficiario, di nuova valutazione delle superfici eleggibili a premio ed avvia un procedimento amministrativo

L'istanza deve essere predisposta e trasmessa telematicamente, utilizzando le apposite funzionalità del SIAP e deve essere archiviata nel fascicolo aziendale depositato.

Nell'istanza sono riportati gli estremi catastali delle particelle oggetto di contestazione. Più particelle possono essere inserite nella medesima istanza.

Nel corso dell'annata agraria può essere attivata una sola istanza di riesame per ogni particella catastale.

Il produttore che contesta il dato presente nel GIS ha diritto di presentare all'atto dell'stanza di riesame, documentazione comprovante i dati contestati, a tal fine vengono considerati probanti i documenti di cui all'allegato n. 1.

La situazione territoriale afferente alle particelle non contestate espressamente nell'istanza di riesame (macrouso rilevato e superficie eleggibile), si intende implicitamente accettata dal soggetto considerato.

L'istanza di riesame si compone delle seguenti fasi:

- > fotointerpretazione
- > controllo in contraddittorio
- > sopralluogo in campo

Le particelle iscritte nel registro storico pascoli e i pascoli e le particelle sottoposte a rilavorazione in aprile o maggio 2011, vengono valutati solo in sede di contraddittorio.

Le particelle oggetto di controllo in campo nella campagna in corso sono escluse dal procedimento di istanza di riesame.

#### **2.3.1 Fotointerpretazione**

Le segnalazioni contenute nell'istanza di riesame vengono valutate mediante fotointerpretazione, da appositi tecnici incaricati, entro il 30/6 per le istanze di riesame pervenute entro il 30/5.

In caso di immagine non aggiornata, dalla quale non è possibile trarre informazioni in merito alla coltivazione in atto, i tecnici incaricati possono richiedere al beneficiario ulteriore documentazione, mediante apposita notifica informatica, presente in anagrafe.

La documentazione richiesta dovrà pervenire per via informatica entro 30 giorni dalla data di notifica e dovrà essere archiviata e protocollata nel fascicolo aziendale del produttore. In assenza di documentazione entro termine, si considera accettato il dato d'uso del suolo fotorilevato presente a sistema

Terminate le operazioni di fotointerpretazione verrà data al produttore o al suo CAA mandatario evidenza dell'esito delle operazioni, mediante specifica notifica pubblicata sull'anagrafe agricola del Piemonte.

Per le aziende le cui segnalazioni sono totalmente accolte, il procedimento amministrativo avverso si chiude con la definizione dei dati territoriali. Il nuovo dato di eleggibilità, concordante con quanto dichiarato dal produttore, viene reso disponibile all'anagrafe agricola del Piemonte e a tutti i procedimenti aperti in materia di agricoltura e sviluppo rurale.

## **2.3.2 Controllo in contraddittorio**

In caso di rigetto totale o parziale delle segnalazioni fatte, l'azienda che non concordi con i dati di uso del suolo attribuiti da fotointerpretazione può fare richiesta di un controllo in contraddittorio. La richiesta deve essere predisposta utilizzando le apposite funzionalità del SIAP, e deve essere archiviata nel fascicolo aziendale depositato.

L'ufficio competente procede a convocare il produttore e/o il CAA per una verifica congiunta in contraddittorio della situazione risultante dalle informazioni in possesso della Pubblica Amministrazione, registrate sulle banche dati del SIAP, e delle eventuali segnalazioni dell'interessato, supportate dalla documentazione di cui all'allegato n. 1.

Nel corso del contraddittorio l'Amministrazione competente potrà richiedere al Beneficiario o al CAA documentazione integrativa a supporto della dichiarazione di utilizzo del suolo del beneficiario (es. documentazione fotografica).

In fase di incontro:

- > l'interessato viene identificato attraverso la presentazione del documento di riconoscimento in corso di validità; in caso di delega, il delegato deve portare atto di delega e fotocopia del documento di riconoscimento del delegante in corso di validità; qualora il titolare dell'azienda fosse deceduto, il soggetto che si presenta all'incontro deve consegnare al tecnico incaricato i seguenti documenti:
	- o certificato di morte dell'intestatario dell'azienda;
	- o conferimento di incarico degli eredi unitamente alla copia, fronte-retro, di un valido documento di riconoscimento di ciascun erede;
- > l'interessato viene informato sulle modalità di svolgimento del controllo in contraddittorio, sulla possibilità di richiedere un sopralluogo in campo e l'eventualità di imputazione delle spese occasionate;
- > il tecnico incaricato e l'interessato riesaminano le segnalazioni dell'azienda. Le conseguenti eventuali variazioni ai dati del GIS verificate congiuntamente tra le parti, vengono immediatamente registrate nel sistema informativo e la documentazione a supporto prodotta dall'interessato, viene protocollata e acquisita dal tecnico;

Per le aziende le cui segnalazioni sono totalmente accolte, il procedimento amministrativo si chiude con la definizione dei dati territoriali nel fascicolo aziendale, previa eventuale correzione dei dati presenti nel sistema informativo.

Qualora la verifica in contraddittorio porti a concordare sui dati la sottoscrizione del verbale di incontro ha luogo di provvedimento definitivo a conclusione del procedimento,

Qualora la verifica in contraddittorio porti a non concordare sui dati, l'interessato può richiedere che l'accertamento dell'occupazione del suolo sui terreni in questione, avvenga mediante sopralluogo in campo, che deve essere richiesto formalmente entro 30 giorni dalla data del verbale del controllo in contraddittorio. In assenza di tale comunicazione il procedimento si chiude d'ufficio, confermando i dati GIS presenti sul sistema.

Se l'interessato non si presenta al controllo in contraddittorio, il tecnico incaricato chiude la verifica e dà al produttore o al suo CAA mandatario evidenza dell'esito delle operazioni, mediante specifica notifica pubblicata sull'anagrafe agricola del Piemonte.

La chiusura dell'attività deve avvenire entro il 30/9 per richieste pervenute entro il 30/8; i termini possono essere sospesi per l'acquisizione di documentazione o informazioni integrative.

## **2.3.3 Sopralluogo in campo**

Il sopralluogo in campo per l'accertamento dell'occupazione del suolo sui terreni in questione viene effettuato, qualora il controllo in contraddittorio non abbia avuto esito positivo, a seguito di formale richiesta del beneficiario, previo appuntamento concordato per vie brevi (telefono, mail) con il beneficiario e/o con il tecnico incaricato.

Il sopralluogo viene effettuato entro il 30/11 per richieste pervenute entro il 30/10 con il produttore e/o il suo CAA mandatario. Le scadenze di cui sopra possono essere derogate in caso di situazioni meteorologiche o climatiche avverse, che impediscano l'accessibilità delle particelle.

Il sopralluogo è effettuato in presenza del beneficiario o comunque con un tecnico da esso delegato (Allegato 2: modello di delega).

Secondo le particolari situazioni riscontrate si impiegheranno gli strumenti più idonei per determinare le superfici e gli usi del suolo in modo corretto e oggettivo:

- > strumentazione di base: foto aeree dal GIS, mappe catastali, piano di utilizzazione aziendale.
- > strumentazione di dettaglio: GPS, macchina fotografica digitale, estratti di carta tecnica regionale, rotella metrica.

I tecnici incaricati dell'Amministrazione competente del sopralluogo identificano le particelle e i singoli appezzamenti oggetti del rilievo con l'ausilio del GPS, secondo le specifiche tecniche definite congiuntamente da Regione Piemonte e ARPEA per le misurazioni delle superfici in questione.

Durante il sopralluogo verranno effettuate foto digitali in campo, con riferimenti riportati su lavagna o foglio dimensione minima A4 (data, Comune, foglio, particella). Ove possibile con il GPS va acquisito lo shapefile contenente i punti di ripresa fotografica.

Terminato il sopralluogo in campo, presso la propria sede, i funzionari controllori riportano su GIS le risultanze del controllo, ripoligonando, se necessario, i vari appezzamenti e attribuendo i corretti codici d'uso. Verranno inoltre caricati sul sistema informativo geografico le foto di campo con i relativi posizionamenti degli scatti acquisiti con il GPS.

In funzione delle nuove lavorazioni i funzionari provvedono a calcolare la superficie aziendale eleggibile, la superficie per gruppo di colture, la difformità tra superfici dichiarate ed accertate.

Gli esiti delle attività di sopralluogo sono comunicati per posta elettronica al dichiarante e/o al CAA di competenza che possono avanzare eventuali controdeduzioni entro 10 giorni lavoratvi.Trascorso tale termine gli esiti del sopralluogo, eventualmente integrati con le controdeduzioni proposte, sono riportati in un verbale, firmato dai tecnici incaricati del controllo e vistato da un responsabile di grado superiore che ne certifica la completezza e regolarità.

Il verbale riepiloga tutto l'iter di riesame e in particolare:

- > estremi del richiedente, elenco delle particelle aziendali oggetto di riesame e delle domande contestate, CAA detentore del fascicolo;
- > estremi della richiesta di sopralluogo;
- > valutazioni propedeutiche e di back-office;
- > estremi del sopralluogo: data, orario di inizio e di fine, persone presenti, particelle visitate, osservazioni e deduzioni, richiamo a foto di campo;
- > lavorazioni GIS effettuate post-sopralluogo: nuove poligonazioni o modifiche a poligoni esistenti (con eventuali elaborati grafici allegati), codici d'uso del suolo attribuiti e relative superfici, elenchi di lavorazione utilizzati;
- > analisi delle eventuali controdeduzioni proposte dal beneficiario;
- > elaborazioni e risultati del controllo: esiti in termini di eleggibilità delle superfici e difformità tra superfici dichiarate ed accertate, relative conseguenze in termini dell'entità del premio e delle penalità;
- > importo dell'eventuale rimborso delle spese sostenute, in caso di esito negativo (cfr. paragrafo "Rimborso delle spese").

Il verbale viene formalmente inviato al beneficiario e/o al CAA; in caso di esito negativo deve essere inviato con raccomandata o altro mezzo che rilasci traccia della ricezione (es. posta elettronica certificata).

Con la formalizzazione del verbale, si procede alla chiusura del procedimento amministrativo e alla definizione dei dati territoriali del fascicolo aziendale.

#### **2.3.4 Chiusura del procedimento amministrativo**

Il termine di conclusione del procedimento è fissato in 180 giorni lavorativi a partire dall'avvio di procedimento a istanza di parte, fatte salve eventuali sospensioni dovute ad andamento meteorologico avverso o a ritardi non causati dall'Autorità competente.

Avverso la comunicazione di chiusura del procedimento come sopra determinate al soggetto debitore è fatta salva la possibilità di impugnare il provvedimento, nei termini di legge avanti il TAR del Piemonte o con ricorso straordinario al Capo dello Stato.

#### **3 RIMBORSO SPESE**

In considerazione dei costi sostenuti dall'amministrazione per le attività di riesame, in caso di soccombenza da parte del richiedente, sarà addebitato a titolo di rimborso l'importo così determinato:

- $\bullet \quad \in 50.00$  per il controllo in contraddittorio,
- € 250,00 forfettarie per sopralluogo in campo e attività di elaborazione post sopralluogo

Verrà considerato soccombente il richiedente , al quale verrà rigettato più del 50% delle particelle oggetto di riesame.

L'importo determinato, comunicato al soggetto interessato, dovrà essere versato tramite bonifico bancario sul c/c dell'Amministrazione competente

L'Amministrazione competente emetterà regolare ricevuta di pagamento. In caso di mancato versamento dell'importo dovuto entro il termine di 30 giorni dalla data del verbale di contraddittorio l'Amministrazione competente procederà al recupero coattivo della somma dovuta.

Nel caso di esito positivo per l'agricoltore lo stesso nulla dovrà all'amministrazione.

## **ALLEGATO 1: Documenti probanti ai fini della definizione preventiva delle superfici oggetto di premio.**

Documenti esibibili a supporto della definizione preventiva delle superfici oggetto di premio, quando la documentazione telerilevata è carente o non aggiornata.

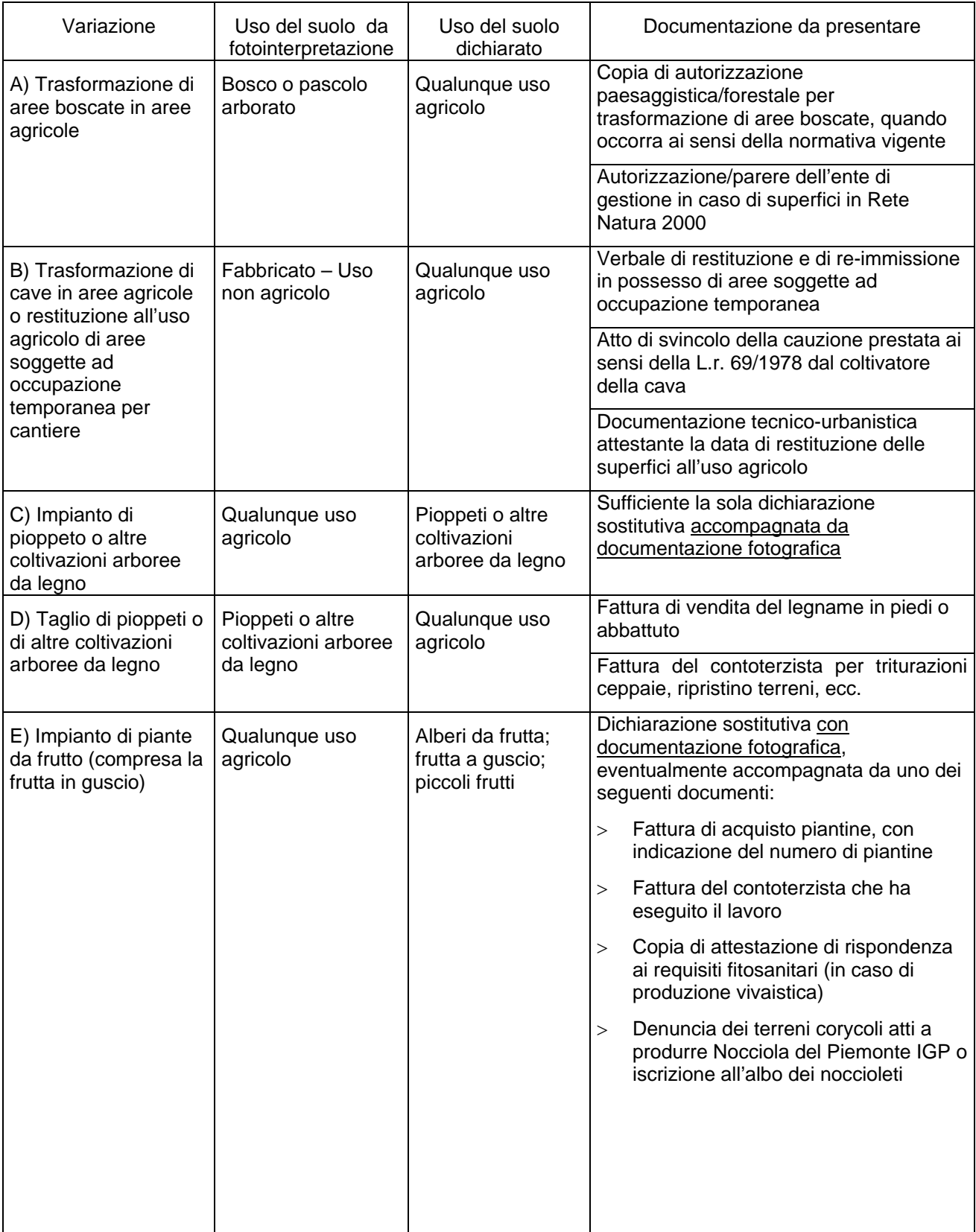

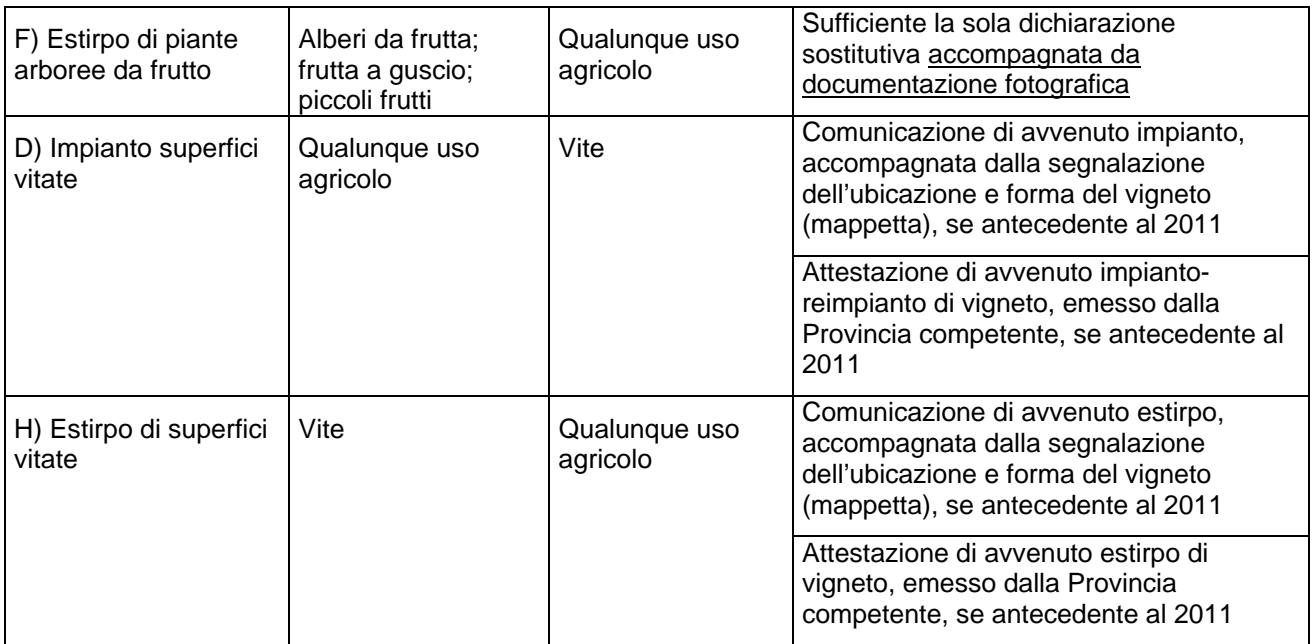

Per i casi di cui ai punti C) , E) e F), supportati da sola dichiarazione sostitutiva, è obbligatorio allegare documentazione fotografica di campo. Le fotografie devono essere georeferenziate (indicazione delle coordinate geografiche del punto di scatto) oppure devono contenere (anche nello sfondo) sicuri riferimenti territoriali (case, manufatti, ecc).

Per tutti i casi in cui il nuovo uso del suolo non sia riferito alla particella nella sua interezza, bensì ad uno o più appezzamenti non omogenei, è obbligatorio allegare mappa catastale con perimetrazione dei limiti dei singoli appezzamenti.

In tutti i casi, per gli operatori dell'agricoltura biologica, è sempre possibile dimostrare le coltivazioni in essere inviando:

- > notifica dell'attività con metodo biologico, ai sensi del D.Lgs. 220/95 e eventuali comunicazioni di variazione successive;
- > programma Annuale di Produzione;
- > resoconto dell'ultima verifica ispettiva dell'organismo di certificazione.

Inoltre rimane salva per tutti i casi la possibilità di presentare, in alternativa alla documentazione richiesta, una perizia redatta da tecnico abilitato in possesso della necessaria capacità professionale, attestante la variazione colturale o la coltura in essere. Sono ammesse perizie redatte da liberi professionisti dipendenti di Centro di Assistenza Agricola, pur che gli stessi liberi professionisti siano regolarmente iscritti all'albo e non siano i responsabili diretti della sede operativa o operatori CAA a cui fa capo l'azienda beneficiaria.